# **Returns**

#### Kevin Crotty BUSI 448: Investments

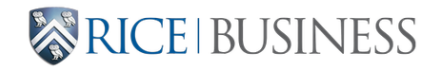

### **Where are we?**

**Last time**:

- Saving for retirement
- Real and nominal cash flows and rates

**Today**:

- Calculating returns
- Fetching data
- Summarizing returns

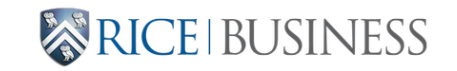

# **Calculating Returns**

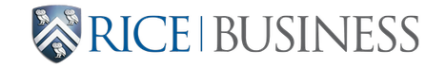

### **General definition**

For an investment, a **gross return** is the value today scaled by the value in a prior period:

$$
\text{Gross Return}_t = \frac{\text{Value}_t}{\text{Value}_{t-1}}.
$$

A **net return** is the *change* in value, scaled by the value in a prior period:

$$
\text{Net Return}_{t} = \frac{\Delta \text{Value}_{t}}{\text{Value}_{t-1}}.
$$

We will usually use net returns in class.

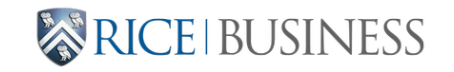

### **Stock returns**

For stocks, the value today is measured by the current price and any dividends (D).

$$
R_t = \frac{P_t + D_t - P_{t-1}}{P_{t-1}}
$$

- Stock prices include future dividends until the **exdividend** date
- For computing returns, the dividend goes on the ex day.

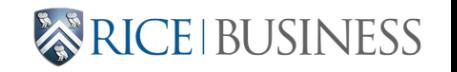

## **Stock splits**

- If a company does an  $x$ -for- $y$  stock split, then each shareholder gets  $x$  new shares for every  $y$  of her existing shares. Shares are worth roughly  $y/x$  as much.
- Data vendors routinely compute **split-adjusted prices**, scaling down old prices by the same factor for comparability to new prices.
- Example: finance.yahoo.com is a good source for data.
	- Yahoo's adjusted closing prices are adjusted for splits and also adjusted for dividends on each ex date.

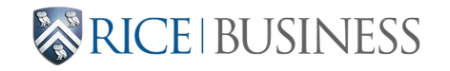

### **Bond returns**

For bonds, the value today is measured by the current price and any accrued interest  $(AI)$  or coupon payments  $(C).$ 

$$
R_t = \frac{P_t + A I_t + C_t - (P_{t-1} + A I_{t-1})}{P_{t-1} + A I_{t-1}}
$$

- Prices quoted as **clean prices**, which exclude accrued interest.
- Trades between coupon payments transact at **dirty price**
	- $\blacksquare$  dirty price = clean price plus accrued interest  $(dashboard)$

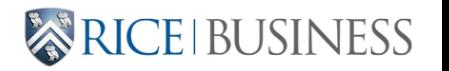

## **Compounding returns**

• We can compound daily returns to get weekly, monthly, or annual returns.

$$
(1+r_1)(1+r_2)\dots(1+r_T)-1
$$

- The weekly, etc. returns are as if
	- the dividend was received on the ex day and reinvested in new shares for stocks, or
	- interest payments were reinvested in the bond.

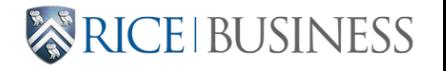

# Fetching data

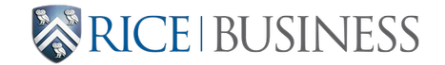

# Yahoo Finance package

#### Install and import yfinance package

- 1 !pip install --upgrade yfinance
- 2 import yfinance as yf

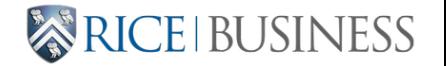

### **Daily equity returns from Yahoo Finance**

- Yahoo provides daily data by default.
- Adjusted closing prices are adjusted for splits and also adjusted for dividends on each ex date.

1 price = yf.download('AAPL', start='2000-01-01', end='2020-12-31', progress=False)[ 2 ret\_daily = price.pct\_change()

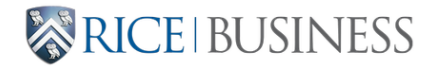

### **Lower frequency returns from Yahoo**

- Can get monthly or annual return as % change in monthly or annual Yahoo-adjusted closing prices
- Equivalent to compounding Yahoo daily returns.

```
1 price = yf.download('AAPL', start='2000-01-01', end='2020-12-31', progress=False)[
2 ret monthly = price.resample('M').last().pct_change()
3 ret annual = price.resample('Y').last().pct change()
4
5 # change index from datetime to period (optional) 6 ret_monthly.index = ret_monthly.index.to_period('M')
7 ret annual.index = ret annual.index.to period('Y')
                                                 ge()<br>ge()
```
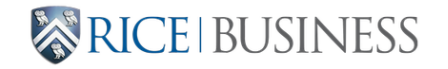

### **Pandas-datareader package**

#### Install and import pandas-datareader package

- 1 !pip install --upgrade pandas-datareader
- 2 import pandas as pd
- 3 from pandas\_datareader import DataReader as pdr

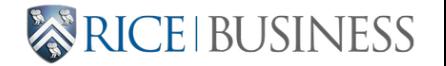

### **FRED data**

- [FRED at the St.](https://fred.stlouisfed.org/) Louis Fed
- A wide range of interest rate and macroeconomic series

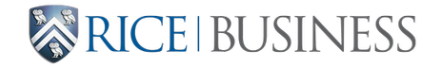

### **Market and various portfolio returns + RF**

#### [Ken French Data Libary](https://mba.tuck.dartmouth.edu/pages/faculty/ken.french/data_library.html)

- Ken French is a Dartmouth finance prof and board member of investment firm Dimensional
- Prolific researcher whose work we will be discussing later

#### Datasets include

- benchmark returns including VW market return
- portfolios sorted on characteristics
- $\bullet$  industry portfolios  $\bullet$  BUSI 448

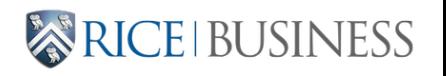

# **Summarizing Returns**

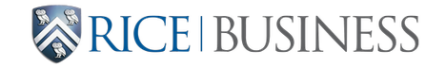

### **Arithmetic Average Returns**

The **arithmetic average return** is sometimes used to estimate expected return:

$$
\frac{1}{T}\sum_{t=1}^T r_t
$$

- Assumption: each realized return was a draw from a single distribution.
	- We will talk later in the class about what to do if we think this is a bad assumption.

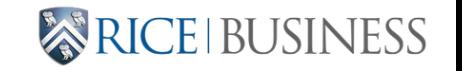

### **Geometric Average Returns**

- We may also be interested in summarizing the realized performance of an investment over a time horizon.
- The **geometric average return** is the constant return that would compound to the same compounded return experienced by an investor.
	- aka compound annual growth rate or time-weighted return.
- The geometric average return is **always less** than the arithmetic average return.
	- The difference is larger when returns are more volatile. BUSI 448

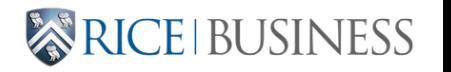

### **Tesla**

- Tesla went down 50% between Nov 2021 and May 2022.
- It then went up 50% between May 2022 and Aug 2022.
- Were Tesla shareholders back to even?

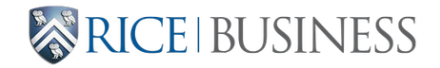

- For each \$100 of Tesla stock, shareholders experienced  $100 \rightarrow 50$
- and then  $50 \rightarrow 75$ .
- They lost 25%, even though the average return was zero.
- So, lose 50% and make  $50\% \rightarrow$  lose 25%. Suppose you
	- $\blacksquare$  make 50% and then lose 50%?
	- lose 50% and then make  $100\%$ ?
	- $\blacksquare$  make 100% and then lose 50%?

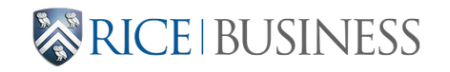

### **Geometric Average Return**

Given returns  $r_1, \dots, r_n$ , the geometric average return is the number  $r$  such that

$$
(1+r)^n = (1+r_1)\cdots (1+r_n)
$$

So earning  $r$  each period produces the same accumulation as the actual returns  $r_1, \cdots, r_n$ . We solve for  $r$  as

$$
r=[(1+r_1)\cdots(1+r_n)]^{1/n}-1
$$

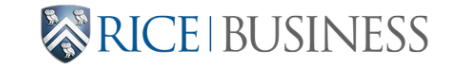

### **Examples**

• make 50% and lose 50%  $\rightarrow$  geometric average is

$$
\sqrt{1.5\times 0.5}-1=-0.134
$$

• make 100% and lose  $50\% \rightarrow$  geometric average is

$$
\sqrt{2\times 0.5}-1=0
$$

[Some historical data](http://bbcx-investments.com/risk/geometric)

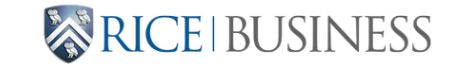

### **Average Returns in Python**

Given a net return pandas data series ret, arithmetic average returns can be calculated:

1 ret.mean()

and the geometric averages can be calculated:

- 1 from scipy.stats import gmean
- 2 gmean $(1+ret) 1$

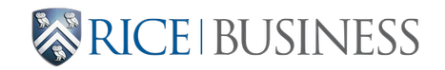

### **Variance and Standard Deviation**

• The dispersion in realized returns can be measured by either variance or standard deviation.

Sample standard deviation for sample mean m:

$$
\sqrt{\sum_{t=1}^T \frac{(r_t-m)^2}{T-1}}
$$

To estimate standard deviation in python from a pandas data series ret

1 ret.std()

# **For next time: Returns of portfolios**

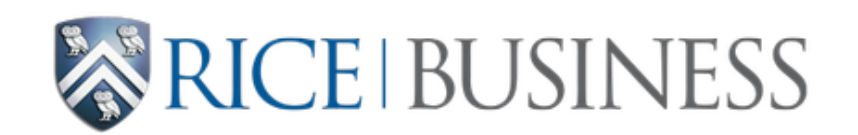

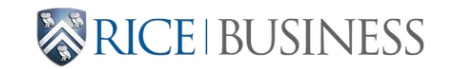

BUSI 448